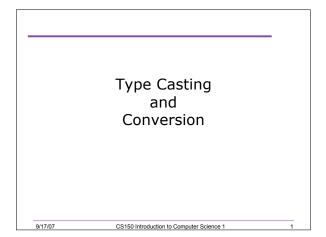

#### Q.1 Practice

9/17/07

9/17/07

 Write a C++ program that allows the user the ability to enter the number of nickels and pennies they have. You are then to print the number of dollars and change that corresponds to. The change should be in the form of nickels and pennies

# Implicit Type Conversion (3.3)

• What happens when we mix the data types of operands during mathematical operations

CS150 Introduction to Computer Science 1

- o What happens when we save a double as an int?
- What happens when an int is multiplied by a float?
- Data types are ranked
- A data type outranks another if it can hold a larger number

CS150 Introduction to Computer Science 1

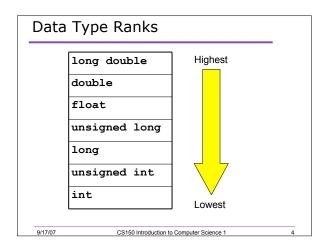

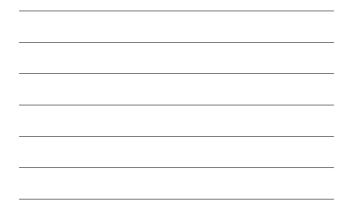

### Rules for Type Conversion

- When a value is converted to a higher data type, it is being promoted
- When a value is converted to a lower data type, it is being *demoted*
  - Rule 1: char, short, and unsigned short are automatically promoted to int
  - Rule 2: When an operator works with values of different types, the lower ranking value is promoted to the higher ranking
  - Rule 3: When the value of an expression is assigned to a variable, it is converted to the data type of that variable

CS150 Introduction to Computer Science 1

## Q.2 Practice

9/17/07

Assume the following variable definitions

int a = 5, b = 12; double x = 3.3;

What are the values of the following expressions:

CS150 Introduction to Computer Science 1

a. b / x

b. x \* a

9/17/07

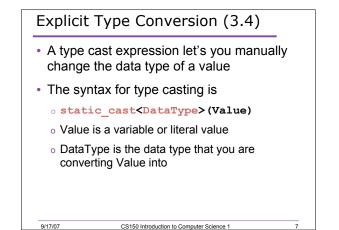

# 7.3 Example of Type Casting double number = 3.7;

val = static\_cast<int>(number);

• What is saved into val?

int val;

9/17/07

9/17/07

# Uses of Type Casting

· Preventing integer division

• What is the output?

int books = 30, months = 7;

double booksPerMonth;

booksPerMonth = static\_cast<double>(books) / months; cout << booksPerMonth;</pre>

CS150 Introduction to Computer Science 1

What about this statement?
 booksPerMonth = static\_cast<double>(books / months);

CS150 Introduction to Computer Science 1

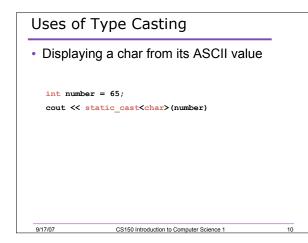

# Q.4 Practice • What is the value of each of the variables while this expression is being executed?

9/17/07

int total; double gradeCounter, average; total = 30; gradeCounter = 4; average = static\_cast<double>(total) / gradeCounter;

CS150 Introduction to Computer Science 1

11

а

| Overflow and Underflow (3.5)                                                                                                    | _  |
|----------------------------------------------------------------------------------------------------|----|
| <ul> <li>What happens when a variable is assig<br/>value that is too large or too small in rar<br/>for that variable's data type?</li> </ul> |    |
| <pre>short testVar = 32767;</pre>                                                                                                    |    |
| <pre>cout &lt;&lt; testVar &lt;&lt; endl;</pre>                                                                                              |    |
| <pre>testVar = testVar + 1;</pre>                                                                                                    |    |
| <pre>cout &lt;&lt; testVar &lt;&lt; endl;</pre>                                                                                              |    |
| <pre>testVar = testVar - 1;</pre>                                                                                                    |    |
| <pre>cout &lt;&lt; testVar &lt;&lt; endl;</pre>                                                                                              |    |
| 32767<br>-32768<br>32767                                                                                                    |    |
| 9/17/07 CS150 Introduction to Computer Science 1                                                                                             | 12 |

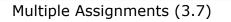

• C++ allows statements such as:

a = b = c = d = 45;

- Why do you think that is?
- What is the associativity of the assignment operator?

CS150 Introduction to Computer Science 1

13

14

### **Combined Assignments**

• The same variable can be used on the left hand side of the assignment and on the right hand side

notes = notes / 20;

note = notes % 20;

 These are common in programming, so the two operators can be combined as follows: notes /= 20;

CS150 Introduction to Computer Science 1

note %= 20;

9/17/07

9/17/07

| Examples of Combined Assignments |                                     |               |  |  |
|----------------------------------|-------------------------------------|---------------|--|--|
| Operator                         | Example Usage                       | Equivalent To |  |  |
| +=                               | x += 5;                             | x = x + 5;    |  |  |
| -=                               | y -= 2;                             | y = y - 2;    |  |  |
| *=                               | z *= 10;                            | z = z * 10;   |  |  |
| /=                               | a /= b;                             | a = a / b;    |  |  |
| %=                               | c %= 3;                             | c = c % 3;    |  |  |
| 9/17/07                          | CS150 Introduction to Computer Scie | ence 1 15     |  |  |

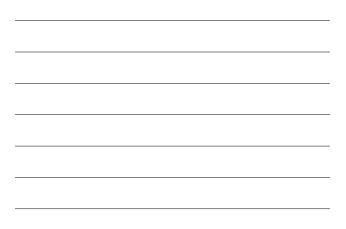

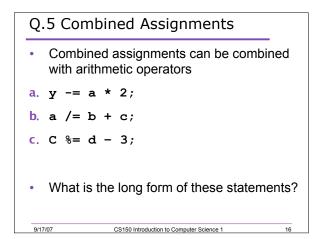

| Q.6 What     | is the Output?                           |    |
|--------------|------------------------------------------|----|
| int unus, du | o, tres;                                 |    |
| unus = duo = | tres = 5;                                |    |
| unus += 4;   |                                          |    |
| duo *= 2;    |                                          |    |
| tres -= 4;   |                                          |    |
| unus /= 3;   |                                          |    |
| duo += tres; |                                          |    |
| cout << unus | << endl;                                 |    |
| cout << duo  | << endl;                                 |    |
| cout << tres | << endl;                                 |    |
| 9/17/07      | CS150 Introduction to Computer Science 1 | 17 |